Flett 180341 Received in Comp5/10/2018 for.

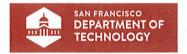

# **Technology Considerations**

Board of Supervisors May, 2018

# **City Project Roles**

| Role                              | Team                               |
|-----------------------------------|------------------------------------|
| Project Funding 2017-2019         | COIT                               |
| Election Subject Matter Experts   | Department of Elections            |
| Technology and Project Management | Department of Technology           |
| Project Strategy                  | Partnership – Elections/Technology |
| Work Plan Development             | Partnership – Elections/Technology |
| Budget Management                 | Partnership – Elections/Technology |

### **Goals for Election System**

Accuracy of the Participation and Vote
Privacy
Transparency of the Process
Security in the Process
Equity and Accessibility
Tax Dollars Spent Effectively

### **Open Questions**

Certification

Cost, State Matching Funds

Schedule

Status of Election OS Projects

Technology and Innovation

## **Answer the Open Questions with Discovery**

### Contact Peers

- 1. TrustTheVote OSET 39 repositories, GitHub: <a href="https://github.com/TrustTheVote-Project">https://github.com/TrustTheVote-Project</a>
- 2. Helios Open Source, most activity 2 years ago, Git Hub: https://github.com/benadida/helios-server
- 3. VotoSocial Open Source, block chain, last activity 3 years ago, Git Hub: https://github.com/votosocial/votosocial.github.io
- 4. FollowMyVote Open Source, GitHub, uses BlockChain, In late 2014, Follow My Vote joined the California Association of Voting Officials (CAVO), an organization which has been a proponent of the open-source voting movement. Follow My Vote also completed a proof of concept, which has been successfully demonstrated at several events.
- 5. VoteWatcher, built by BlockChain, working with State of Main legislation on use of blockchain for voting
- 6. Clear Ballot certified in WA and Oregon, vote counting, raised 18 million, uses ballot scanning, being certified at the national level, elections management: <a href="https://www.forbes.com/sites/rebeccaheilweil1/2017/12/02/eight-companies-that-want-to-revolutionize-voting-technology/#3b4e1c0c12c1">https://www.forbes.com/sites/rebeccaheilweil1/2017/12/02/eight-companies-that-want-to-revolutionize-voting-technology/#3b4e1c0c12c1</a>
- 7. Sovereign by Democracy Earth Foundation, open source, blockchain, liquid democracy not just binary votes, allows for delegate voting
- 8. Intelivote Canadian Municipal Elections, voter list mgt, elections in UK and US as well
- 9. Votem Mobile voting solutions, block chain, voter registration, ballot marking, mobile voting, , partner with block chain, and National Assoc of Secretaries of State, used in 2 million vote taken
- 10. Votebox founded 1/2017, customize for language needs, votes are anonymous
- 11. Boule' blockchain, looking to commercialize, ready by 2020
- 12. Scytl Barcelona company, \$126 million raised, new voting cryptographic protocols, auditability
- 13. Free&Fair won Colorado's Open Source RFP

# **Technology Considerations**

- Security
- Transparency
- Accessibility
- Encryption
- Auditability
- Compliance
- Optimization
- Data Location
- Disaster Recovery

- Agile Process
- Modular Development
- Ease of Maintenance
- Ease of Deployment
- Update & Upgrade Cycles
- Stability
- Reliability
- Maturity
- Integration

- Standards Compliant
- Common Skilled Workforce
- Flexible
- Scalable
- Hardware Forms & Platforms
- Architecture
- Test Automation
- Speed/Performance
- Tools

# Technology Platform Tools DevOps Nagios: W VAGRANT OF STANLE SALTSTACK OF SALTSTACK OF SALTSTAC

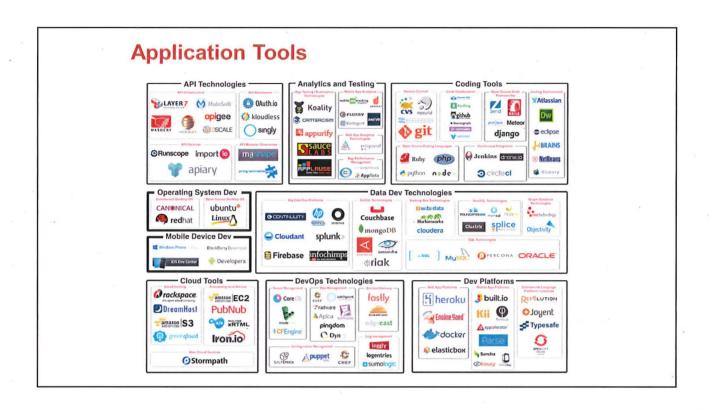

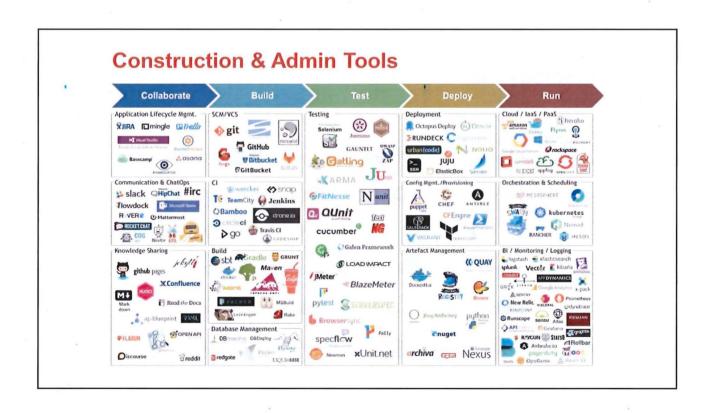

# **Understanding Total Cost of Ownership**

### Construction

- Software Plan, Design, Engineer, Build, Test and Operate
- Hardware Design, Development, Test, Production, Support, Disaster Recovery
- System for Certification
- Training Staff and Volunteers

### **On-Going**

- Software and Hardware Maintenance Patches, Upgrades, Refresh
- Certification
- Training Staff and Volunteers

# Next Steps: 2018-2019

- Develop Work Plan from Slalom Report
- Add Subject Matter Expert and Technical Project Management to the Project
- Contact Peers and Investigate the Active Open Source Voting Projects
- Address Funding Opportunities
- Consult with the State on Certification
- Develop Technical Design Standard and Architecture
- Prepare for Construction Program
- Develop Communications Plan for Stakeholders

Questions